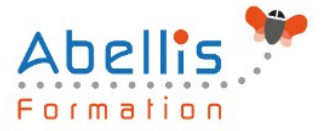

# **PROGRAMME DE FORMATION**

## Excel - Expert

## **Organisation**

**Mode d'organisation :** Présentiel ou distanciel **Durée :** 1 jour(s) • 7 heures

## **Contenu pédagogique**

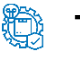

### **Type**

Action de formation

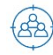

## **Public visé**

Toute personne utilisant déjà Excel couramment et ayant un niveau perfectionnement Cette formation est accessible aux publics en situation de handicap et aux personnes à mobilité réduite. Des aménagements peuvent être prévus en fonction des profils. Nous contacter pour plus d'information.

## *Z* Prérequis

Excel niveau perfectionnement acquis

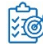

## **Objectifs pédagogiques**

Cette formation permet d'approfondir les connaissances acquises sur Excel par l'intermédiaire du stage de perfectionnement ou par travail personnel. Les fonctions élaborées sont abordées pendant cette formation, ainsi que les outils de simulation et tous les outils avancés d'Excel.

#### **Description CO**

Les fonctions de calcul élaborées

- Outil de vérification des formules
- Evaluer une formule
- Les options de calcul
- Tour d'horizon sur les formules de calculs à revoir (matricielles, Index, Equiv, RechercheV, ou autre à voir)
- Les fonctions récentes (RechercheX, Let, SI.Multiple, SI.Conditions, …)
- Les outils liés aux formules (audits, utiliser les espions)

Les outils de simulation

- La barre d'outils AUDIT
- Le solveur
- Le tableau à plusieurs hypothèses
- Le gestionnaire de scénarios
- Le gestionnaire de rapports

Perfectionnement sur les tableaux croisés dynamiques et l'analyse des données

- Gérer les totaux et les sous-totaux
- Identifier toutes les fonctions de synthèse des TCD

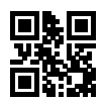

ABELLIS Formation, 2 Place Camille Georges, 69002 LYON France 04.72.77.53.54 – contact@abellis-formation.com – www.abellis-formation.com SIRET : 85354420300039 – RCS LYON – Code APE 8559A, Déclaration d'activité enregistrée sous le n° 84 69 16786 69 auprès du préfet de Région AURA

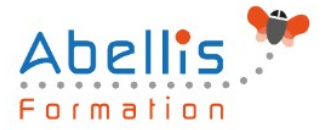

- Activer le comptage de valeurs distinctes
- Formules de calculs dans un tableau croisé (modifier le référentiel du calcul ou créer des calculs entre plusieurs données)
- Insérer une chronologie sur un tableau croisé dynamique
- Créer un TCD à partir de plusieurs tableaux Excel : les relations et PowerPivot
- Création d'un Graphique Croisé Dynamique à partir d'un tableau croisé.

#### Données externes

- Importer un fichier texte
- Convertir un texte en colonnes
- Convertir des dates et des données textuelles en numérique…
- Intégrer des données externes
- Gérer les liens avec la source de données externe

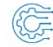

## **Modalités pédagogiques**

Réflexion de groupe et apports théoriques du formateur - Travail d'échange avec les participants sous forme de discussion - Utilisation de cas concrets issus de l'expérience professionnelle - Exercices pratiques (études de cas, jeux de rôle, questionnaires, quiz, mises en situation, …) sont proposés pour vérifier le niveau de compréhension et d'intégration du contenu pédagogique - Remise d'un support de cours complet pour référence ultérieure

## **Moyens et supports pédagogiques**

Accueil des apprenants dans une salle dédiée à la formation. Chaque participant disposera d'un ordinateur (si besoin), d'un support de cours, d'un bloc-notes et d'un stylo. La formation se déroulera avec l'appui d'un vidéoprojecteur et d'un tableau blanc.

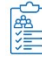

## **Modalités d'évaluation**

#### **Avant la formation :**

Nous mettons en place une évaluation de chaque participant via un questionnaire d'évaluation des besoins et de niveau.

Un audit complémentaire peut-être proposé pour parfaire cette évaluation

#### **Pendant la formation :**

Des exercices pratiques (études de cas, jeux de rôle, questionnaires, quiz, mises en situation, …) sont proposés pour vérifier le niveau de compréhension et d'intégration du contenu pédagogique.

#### **À la fin de la formation :**

Le participant auto-évalue son niveau d'atteinte des objectifs de la formation qu'il vient de suivre.

Le formateur remplit une synthèse dans laquelle il indique le niveau d'acquisition pour chaque apprenant : « connaissances maîtrisées, en cours d'acquisition ou non acquises ». Il évalue ce niveau en se basant sur les exercices et tests réalisés tout au long de la formation.

Le participant remplit également un questionnaire de satisfaction dans lequel il évalue la qualité de la session.

À la demande du stagiaire, le niveau peut aussi être évalué par le passage d'une certification TOSA pour les outils bureautiques, CLOE pour les langues.

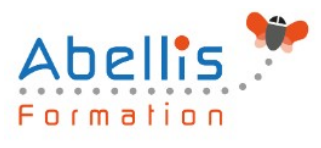

#### **REA Modalités de suivi**

Emargement réalisé par 1/2 journée - Certificat de réalisation remis à l'employeur à l'issue de la formation - Assistance par téléphone et messagerie - Support de cours remis à chaque participant à l'issue de sa formation - Suivi de la progression 2 mois après la formation